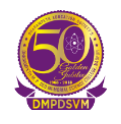

## **B.Sc. (Electronics) SEMESTER VI**

## **Paper II**

## **(Microcontroller And Its Applications)**

#### **Unit I**

8051 Microcontroller: Introduction, Difference between microprocessor and Microcontroller, [https://www.youtube.com/watch?v=U02nOGYampw&list=PLgwJf8NK-](https://www.youtube.com/watch?v=U02nOGYampw&list=PLgwJf8NK-2e49i6neo70aGtFLvKeZ3IQD)[2e49i6neo70aGtFLvKeZ3IQD](https://www.youtube.com/watch?v=U02nOGYampw&list=PLgwJf8NK-2e49i6neo70aGtFLvKeZ3IQD)

Salient features of microcontroller 8051, [https://www.youtube.com/watch?v=roM2y9P\\_YFs&list=PLgwJf8NK-](https://www.youtube.com/watch?v=roM2y9P_YFs&list=PLgwJf8NK-2e49i6neo70aGtFLvKeZ3IQD&index=3)[2e49i6neo70aGtFLvKeZ3IQD&index=3](https://www.youtube.com/watch?v=roM2y9P_YFs&list=PLgwJf8NK-2e49i6neo70aGtFLvKeZ3IQD&index=3)

Pin description, [https://www.youtube.com/watch?v=0E4KWXlcSlE&list=PLgwJf8NK-](https://www.youtube.com/watch?v=0E4KWXlcSlE&list=PLgwJf8NK-2e49i6neo70aGtFLvKeZ3IQD&index=4)[2e49i6neo70aGtFLvKeZ3IQD&index=4](https://www.youtube.com/watch?v=0E4KWXlcSlE&list=PLgwJf8NK-2e49i6neo70aGtFLvKeZ3IQD&index=4)

Block diagram,

[https://www.youtube.com/watch?v=I\\_qFGUTBYek&list=PLgwJf8NK-](https://www.youtube.com/watch?v=I_qFGUTBYek&list=PLgwJf8NK-2e49i6neo70aGtFLvKeZ3IQD&index=6)[2e49i6neo70aGtFLvKeZ3IQD&index=6](https://www.youtube.com/watch?v=I_qFGUTBYek&list=PLgwJf8NK-2e49i6neo70aGtFLvKeZ3IQD&index=6)

General purpose RAM, Bit addressable RAM and Register bank, Special function registers, Flags and PSW, A, B registers, Stack and Stack Pointer, Data Pointer, port registers, timer registers, serial port registers, interrupt registers, Oscillator & Clock, Program Counter, , Reset operation. I/O port structure,

[https://www.youtube.com/watch?v=n6H7D23Hu4Y&list=PLgwJf8NK-](https://www.youtube.com/watch?v=n6H7D23Hu4Y&list=PLgwJf8NK-2e49i6neo70aGtFLvKeZ3IQD&index=7)[2e49i6neo70aGtFLvKeZ3IQD&index=7](https://www.youtube.com/watch?v=n6H7D23Hu4Y&list=PLgwJf8NK-2e49i6neo70aGtFLvKeZ3IQD&index=7) [https://www.youtube.com/watch?v=N5R1t7hO2f0&list=PLgwJf8NK-](https://www.youtube.com/watch?v=N5R1t7hO2f0&list=PLgwJf8NK-2e49i6neo70aGtFLvKeZ3IQD&index=8)[2e49i6neo70aGtFLvKeZ3IQD&index=8](https://www.youtube.com/watch?v=N5R1t7hO2f0&list=PLgwJf8NK-2e49i6neo70aGtFLvKeZ3IQD&index=8) [https://www.youtube.com/watch?v=vgI6XuKDn-U&list=PLgwJf8NK-](https://www.youtube.com/watch?v=vgI6XuKDn-U&list=PLgwJf8NK-2e49i6neo70aGtFLvKeZ3IQD&index=11)[2e49i6neo70aGtFLvKeZ3IQD&index=11](https://www.youtube.com/watch?v=vgI6XuKDn-U&list=PLgwJf8NK-2e49i6neo70aGtFLvKeZ3IQD&index=11) [https://www.youtube.com/watch?v=8tQpSc3U16o&list=PLgwJf8NK-](https://www.youtube.com/watch?v=8tQpSc3U16o&list=PLgwJf8NK-2e49i6neo70aGtFLvKeZ3IQD&index=12)[2e49i6neo70aGtFLvKeZ3IQD&index=12](https://www.youtube.com/watch?v=8tQpSc3U16o&list=PLgwJf8NK-2e49i6neo70aGtFLvKeZ3IQD&index=12)

### **Unit II**

Memory organization in 8051: Internal RAM /ROM and External RAM /ROM [https://www.youtube.com/watch?v=MLMTNTzP\\_CI&list=PLgwJf8NK-](https://www.youtube.com/watch?v=MLMTNTzP_CI&list=PLgwJf8NK-2e49i6neo70aGtFLvKeZ3IQD&index=10)[2e49i6neo70aGtFLvKeZ3IQD&index=10](https://www.youtube.com/watch?v=MLMTNTzP_CI&list=PLgwJf8NK-2e49i6neo70aGtFLvKeZ3IQD&index=10)

Various addressing modes,

[https://www.youtube.com/watch?v=vLiGL9L4m-k&list=PLgwJf8NK-](https://www.youtube.com/watch?v=vLiGL9L4m-k&list=PLgwJf8NK-2e49i6neo70aGtFLvKeZ3IQD&index=15)[2e49i6neo70aGtFLvKeZ3IQD&index=15](https://www.youtube.com/watch?v=vLiGL9L4m-k&list=PLgwJf8NK-2e49i6neo70aGtFLvKeZ3IQD&index=15)

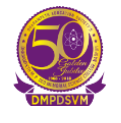

# **DHARAMPETH M. P. DEO MEMORIAL SCIENCE COLLEGE, NAGPUR**

Instruction Set of 8051: Data Transfer Instructions, Logical Operation, Arithmetic Operations, Boolean instructions, conditional and unconditional branching instructions, [https://www.youtube.com/watch?v=cz5BSzcVyOY&list=PLgwJf8NK-](https://www.youtube.com/watch?v=cz5BSzcVyOY&list=PLgwJf8NK-2e49i6neo70aGtFLvKeZ3IQD&index=16)[2e49i6neo70aGtFLvKeZ3IQD&index=16](https://www.youtube.com/watch?v=cz5BSzcVyOY&list=PLgwJf8NK-2e49i6neo70aGtFLvKeZ3IQD&index=16) [https://www.youtube.com/watch?v=v\\_HCUELN7\\_Y&list=PLgwJf8NK-](https://www.youtube.com/watch?v=v_HCUELN7_Y&list=PLgwJf8NK-2e49i6neo70aGtFLvKeZ3IQD&index=17)[2e49i6neo70aGtFLvKeZ3IQD&index=17](https://www.youtube.com/watch?v=v_HCUELN7_Y&list=PLgwJf8NK-2e49i6neo70aGtFLvKeZ3IQD&index=17) [https://www.youtube.com/watch?v=B1kaJlqUYJg&list=PLgwJf8NK-](https://www.youtube.com/watch?v=B1kaJlqUYJg&list=PLgwJf8NK-2e49i6neo70aGtFLvKeZ3IQD&index=19)[2e49i6neo70aGtFLvKeZ3IQD&index=19](https://www.youtube.com/watch?v=B1kaJlqUYJg&list=PLgwJf8NK-2e49i6neo70aGtFLvKeZ3IQD&index=19) [https://www.youtube.com/watch?v=jPi4CU1E4\\_M&list=PLgwJf8NK-](https://www.youtube.com/watch?v=jPi4CU1E4_M&list=PLgwJf8NK-2e49i6neo70aGtFLvKeZ3IQD&index=20)[2e49i6neo70aGtFLvKeZ3IQD&index=20](https://www.youtube.com/watch?v=jPi4CU1E4_M&list=PLgwJf8NK-2e49i6neo70aGtFLvKeZ3IQD&index=20) [https://www.youtube.com/watch?v=GiJeZb4wCJc&list=PLgwJf8NK-](https://www.youtube.com/watch?v=GiJeZb4wCJc&list=PLgwJf8NK-2e49i6neo70aGtFLvKeZ3IQD&index=21)[2e49i6neo70aGtFLvKeZ3IQD&index=21](https://www.youtube.com/watch?v=GiJeZb4wCJc&list=PLgwJf8NK-2e49i6neo70aGtFLvKeZ3IQD&index=21)

### **Unit III**

Subroutine; Concept and related instructions-ACALL, LCALL RET, RETI, Delay subroutine and calculations for delay generation [https://www.youtube.com/watch?v=eBISY3w8UUk&list=PLgwJf8NK-](https://www.youtube.com/watch?v=eBISY3w8UUk&list=PLgwJf8NK-2e49i6neo70aGtFLvKeZ3IQD&index=22)[2e49i6neo70aGtFLvKeZ3IQD&index=22](https://www.youtube.com/watch?v=eBISY3w8UUk&list=PLgwJf8NK-2e49i6neo70aGtFLvKeZ3IQD&index=22) [https://www.youtube.com/watch?v=SqSA2WLORqs&list=PLgwJf8NK-](https://www.youtube.com/watch?v=SqSA2WLORqs&list=PLgwJf8NK-2e49i6neo70aGtFLvKeZ3IQD&index=23)[2e49i6neo70aGtFLvKeZ3IQD&index=23](https://www.youtube.com/watch?v=SqSA2WLORqs&list=PLgwJf8NK-2e49i6neo70aGtFLvKeZ3IQD&index=23)

Interrupts in 8051: Sources of interrupts, vector table, enabling and disabling, TCON and IE registers, interrupt priority, IP register, handling external interrupts; [https://www.youtube.com/watch?v=x4eBYZ52Vgo&list=PLgwJf8NK-](https://www.youtube.com/watch?v=x4eBYZ52Vgo&list=PLgwJf8NK-2e49i6neo70aGtFLvKeZ3IQD&index=34)[2e49i6neo70aGtFLvKeZ3IQD&index=34](https://www.youtube.com/watch?v=x4eBYZ52Vgo&list=PLgwJf8NK-2e49i6neo70aGtFLvKeZ3IQD&index=34)

Timmers in 8051: use of timers, programming concept of timers.. [https://www.youtube.com/watch?v=\\_0AlggWEjTw&list=PLgwJf8NK-](https://www.youtube.com/watch?v=_0AlggWEjTw&list=PLgwJf8NK-2e49i6neo70aGtFLvKeZ3IQD&index=25)[2e49i6neo70aGtFLvKeZ3IQD&index=25](https://www.youtube.com/watch?v=_0AlggWEjTw&list=PLgwJf8NK-2e49i6neo70aGtFLvKeZ3IQD&index=25) [https://www.youtube.com/watch?v=FyS6syb4\\_to&list=PLgwJf8NK-](https://www.youtube.com/watch?v=FyS6syb4_to&list=PLgwJf8NK-2e49i6neo70aGtFLvKeZ3IQD&index=27)[2e49i6neo70aGtFLvKeZ3IQD&index=27](https://www.youtube.com/watch?v=FyS6syb4_to&list=PLgwJf8NK-2e49i6neo70aGtFLvKeZ3IQD&index=27)

### **Unit IV**

Interfacing with 8051:

Key bouncing, hardware and software debouncing techniques, interfacing of 4x 4 key matrix, [https://www.youtube.com/watch?v=vxMj7IHP0gk&list=PLgwJf8NK-](https://www.youtube.com/watch?v=vxMj7IHP0gk&list=PLgwJf8NK-2e49i6neo70aGtFLvKeZ3IQD&index=53)[2e49i6neo70aGtFLvKeZ3IQD&index=53](https://www.youtube.com/watch?v=vxMj7IHP0gk&list=PLgwJf8NK-2e49i6neo70aGtFLvKeZ3IQD&index=53)

ADC (0804), DAC (0808) [https://www.youtube.com/watch?v=r2fsp\\_j1H-M&list=PLgwJf8NK-](https://www.youtube.com/watch?v=r2fsp_j1H-M&list=PLgwJf8NK-2e49i6neo70aGtFLvKeZ3IQD&index=55)[2e49i6neo70aGtFLvKeZ3IQD&index=55](https://www.youtube.com/watch?v=r2fsp_j1H-M&list=PLgwJf8NK-2e49i6neo70aGtFLvKeZ3IQD&index=55)

16x2 LCD

[https://www.youtube.com/watch?v=aJYrjSLdAyg&list=PLgwJf8NK-](https://www.youtube.com/watch?v=aJYrjSLdAyg&list=PLgwJf8NK-2e49i6neo70aGtFLvKeZ3IQD&index=45)[2e49i6neo70aGtFLvKeZ3IQD&index=45](https://www.youtube.com/watch?v=aJYrjSLdAyg&list=PLgwJf8NK-2e49i6neo70aGtFLvKeZ3IQD&index=45)

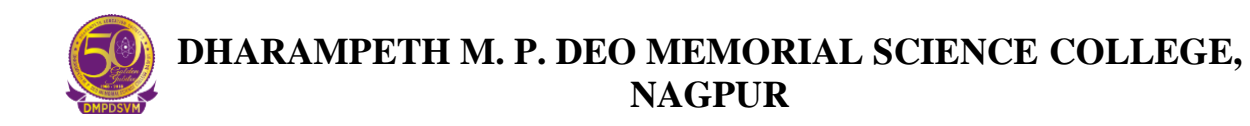

serial communication using 8051 microcontroller, programming concept for receiving and transmitting data serially [https://www.youtube.com/watch?v=fCRActJDR9U&list=PLgwJf8NK-](https://www.youtube.com/watch?v=fCRActJDR9U&list=PLgwJf8NK-2e49i6neo70aGtFLvKeZ3IQD&index=31)

[2e49i6neo70aGtFLvKeZ3IQD&index=31](https://www.youtube.com/watch?v=fCRActJDR9U&list=PLgwJf8NK-2e49i6neo70aGtFLvKeZ3IQD&index=31)

Seven segment display

[https://www.youtube.com/watch?v=SI9gBkVC\\_h8&list=PLgwJf8NK-](https://www.youtube.com/watch?v=SI9gBkVC_h8&list=PLgwJf8NK-2e49i6neo70aGtFLvKeZ3IQD&index=44)[2e49i6neo70aGtFLvKeZ3IQD&index=44](https://www.youtube.com/watch?v=SI9gBkVC_h8&list=PLgwJf8NK-2e49i6neo70aGtFLvKeZ3IQD&index=44)